#### Multilevel Data Modeling 2022 KHP 자료설명회 특강

July 22, 2022

경희대학교 경제학과 민인식 ⓒ 한국STATA학회 1

## Table of Contents

- 1. smart khp 패키지
- 2. Introduction to Multilevel Data
- 3. Linear Multilevel Models
- 4. Nonlinear Multilevel Models

## smart khp 패키지

- 1기 의료패널 데이터: 2008∼2018년(11개년) 패널데이터
	- 2기 의료패널 데이터: 2019∼2020년 (2개년) 패널데이터
- 1기 KHP: 12개 부문 (12 × 11=132개 data files) 2기 KHP: 4개 부문 (4 × 2=8개 data files)
- KHP 1기 & 2기 데이터를 손쉽게 패널데이터로 만들 수 있 는 Stata 명령어 패키지: smart\_khp

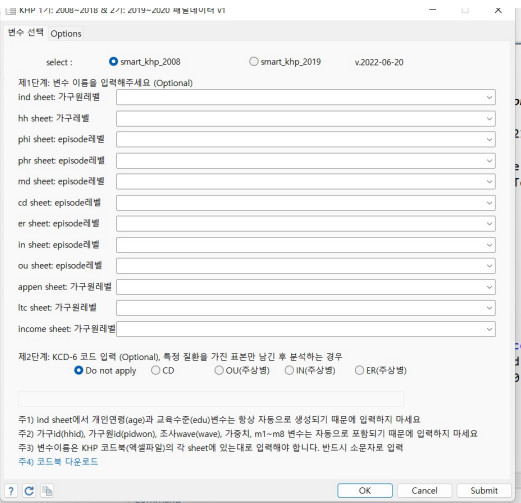

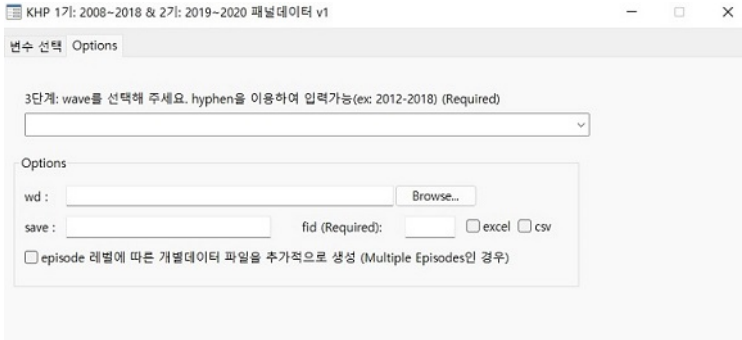

- 1기 KHP 데이터: smart\_khp\_2008 명령어
- 2기 KHP 데이터: smart\_khp\_2019 명령어
- 코드북에 있는 벼수 이름을 그대로 입력 또는 서택
- 특정 질환(KCD)을 가진 표본만 선택 가능(OU, IN, ER, CD)
- 패널데이터로 만들고자 하는 year를 선택
- Stata 명령무으로 실행  $snart_khp_2008$ , ind(c3) appen(s2 s17) /// ou kcd kcd(I10 K30) wave(2012-2018) fid(비밀번호)

note) fid() 옵션 required

- 2022년 12월 중 Stata 코딩파일과 매뉴얼 공개 예정 : 추후 KHP 홈페이지 공지
- 민인식(2021), 한국의료패널(KHP) 활용을 위한 Stata 패키지 개발, 의료경영학 연구, 15(1), 25-35

#### Introduction to Multilevel Data

- $\bullet$  멀티레벨 데이터는 횡다며 시점에서 nested data structure와 시계열 시점에서 panel data로 구분
- 횡단면 데이터: 어느 한 시점에서 상위레벨 그룹(cluster) 내에서 개인(individual)에 대한 random sample이다.
	- 상위레벨 그룹: schools. hospitals, states, areas 등

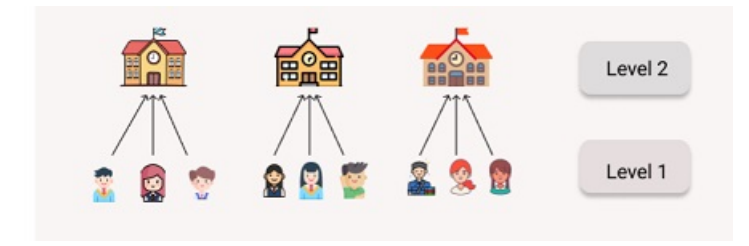

- 패널데이터(종단면 데이터): 하나의 개인(가구)을 여러 시 전에서 수집하 데이터
	- 상위레벨: 개인, 하위레벨: time points
- Two-level data 구조 뿐 아니라 Three-level data 구조도 가능
	- level 3: 개인, level 2: time, level 1: 병원방문 episode
	- level 3: 병원, level 2: 개인, level 1: time
	- level 3: 가구, level 2: 가구원, level 1: time

• 3-level data 예시 : 가구워-시점-병워방무

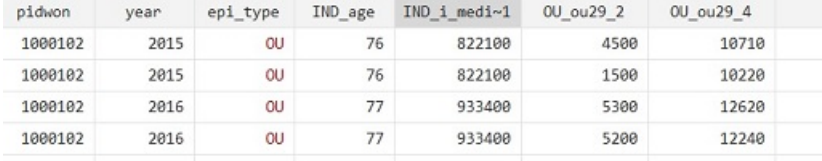

smart\_khp\_2008 , ind( i\_medicalexp1) /// ou( ou29\_2 ou29\_4) wave(2015-2018)

- $\bullet$  멀티레벨 데이터의 특징
	- 상위레벨(학교 또는 가구) 내에 속한 하위레벨 (학생 또는 가구원)은 서로 상관관계를 가지고 있다.
	- 이러하 상관관계를 고려하여 모수를 추정해야 하고 standard error를 얻어야 할 필요가 있다.
- Pooled/Separate Regression과 차이
	- Pooled Regression: 상위레벨 개체(entity) 간 서로 variations이 있다는 것을 무시하다.

- Separate regression: sample size problem and lack of generalization

• Multilevel Regression model의 다른 이름

- Mixed Linear Model
- Mixed Effects Model
- Hierarchical Regression Model

- Panel Regression Model : 하위레벨(level 1)로 time(시간)을 선택하는 경우

Q1) 횡단면 멀티레벨과 시계열 멀티레벨(패널 데이터)의 차이점은?

#### Random Intercept Model

• varying-intercept 모형이라고도 부른다.

$$
y_{ij} = \alpha_j + \beta x_{ij} + \epsilon_{ij}
$$

where  $\alpha_i = \alpha_0 + u_i$ 

● uj: level 2(개인) 이질성에 해당하는 오차항(level-2 errors)

$$
u_j \sim N(0, \sigma_u^2)
$$

•  $\epsilon_{ii}$ : level 1이 시간(time)이라면 시간가변적인 오차항(level-1 error)

$$
\epsilon_{ij} \sim N(0, \sigma_{\epsilon}^2)
$$

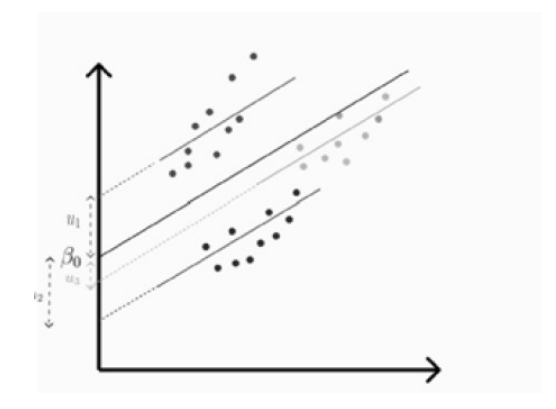

• 상위개체별로 서로 다른 상수항을 가지는 것을 허용하며 추정의 목적은 random intercept term에 해당하는  $\alpha_j$ 의 분산 인  $\sigma_u^2$ 을 추정하는 것이다.

• Stata 14버전 이후에서는 mixed 명령어를 이용하여 멀티레 벨&서형회귀모형이 경우 추정결과를 얻는다.

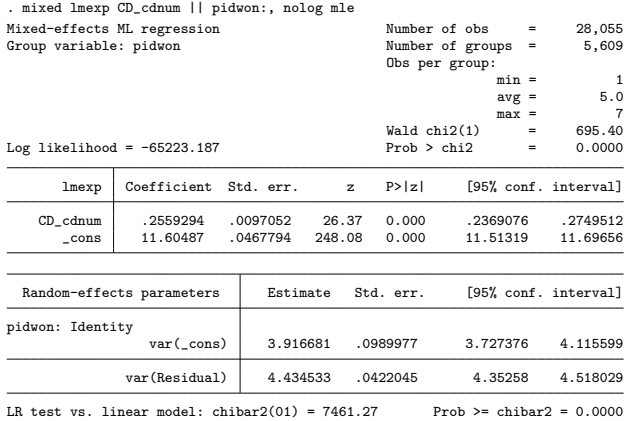

• Intra-class correlation

$$
corr(y_{ij}, y_{kj}) = \frac{\sigma_u^2}{\sigma_u^2 + \sigma_{\epsilon}^2}
$$

. estat icc

Residual intraclass correlation

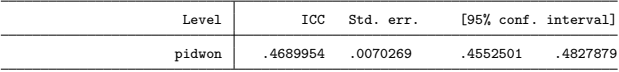

Q2) ICC 결과 해석:

note) 패널데이터인 경우에는 mixed 대신 xtreg를 사용해도 Random Intercept 모형을 추정할 수 있다.

#### Random Coefficient Model

- varving-coefficient 모형이라고도 부른다.
	- random intercept와 random slope가 모두 포함된 모형이다.

$$
y_{ij} = \alpha_j + \beta_j x_{ij} + \epsilon_{ij}
$$

where

$$
\alpha_j=\alpha_0+u_{0j}
$$

$$
\beta_j = \beta_1 + u_{1j}
$$
  
\n
$$
\implies y_{ij} = \underbrace{\alpha_0 + \beta_1 x_{ij}}_{\text{Fixed Part}} + \underbrace{u_{0j} + u_{1j} x_{ij} + \epsilon_{ij}}_{\text{Random Part}}
$$

- 상수항(intercept term) 뿐만 아니라  $x_{ii}$  변수의 기울기도 상 위레벨 그룸에 따라 다르다는 것을 허용하다.
	- xij 설명변수가 각 상위레벨 그룹에서 서로 다른 한계효 과(marginal effects)를 가질 수 있다.
- uoj, u1j: level 2(개인) 이질성에 해당하는 오차항(level-2 errors)

$$
u_{0j} \sim N(0, \sigma_{u0}^2), \quad u_{1j} \sim N(0, \sigma_{u1}^2)
$$

same level covariance:

$$
cov(u_{0j},u_{1j})=0 \textbf{ OR } cov(u_{0j},u_{1j})\neq 0
$$

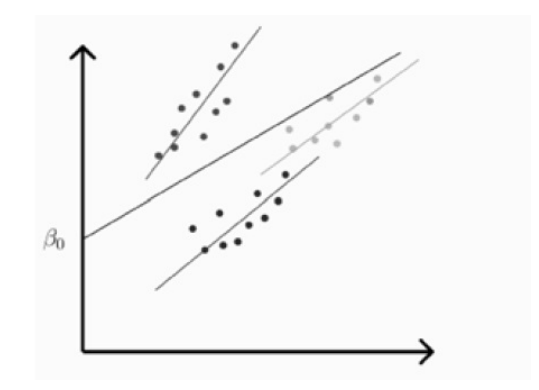

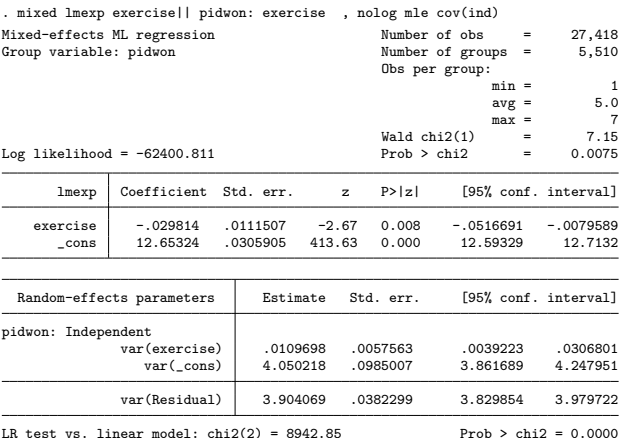

LR test vs. linear model:  $\text{chi}(2) = 8942.85$  Prob >  $\text{chi}(2) = 0.0000$ Note: LR test is conservative and provided only for reference.

- Q3) same level covariance  $\neq 0$ 으로 가정하면 어떤 옵션을 사<br>용하는가?
- Q4) Random slope만 포함한 모형을 추정하고자 하는 경우  $-2$
- Intra-class correlation

$$
corr(y_{ij}, y_{kj}) = \frac{\sigma_{u0}^2 + x_{ij}x_{kj}\sigma_{u1}^2}{\sigma_{u0}^2 + x_{ij}x_{kj}\sigma_{u1}^2 + \sigma_{\epsilon}^2}
$$

. estat icc

Conditional intraclass correlation

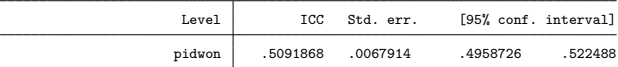

Note: ICC is conditional on zero values of random-effects covariates.

#### 경희대학교 경제학과 민인식 © 한국STATA학회 22

note) 멀티레벨 데이터가 패널데이터인 경우에 mixed 대신 xtreg를 사용해서 random coefficient 모형을 추정할 수 없다.

#### Three-level Model

• level-3: 가구(h), level-2: 가구원(j), level-1: time(i) 으로 설 정하자.

- 논의의 편의상 random intercept 모형 예시

$$
y_{ijh} = \alpha_{jh} + \beta x_{ijh} + \epsilon_{ijh}
$$

where

$$
\alpha_{jh}=\alpha_0+u_{0jh}+u_{1h}
$$

• intercept term은 최상위레벨인 가구(hhid)에 따라 달라질 수 있으며 가구 내에서도 중가레벨이 가구워(pidwon)에 따 라 변할 수 있다.

## Three-level Model (Cont'd)

•  $u_{0ih}$  : level 2(가구원) 이질성을 포함하는 오차항 (level-2 error)

 $u_{1h}$ : level 3(가구) 이질성에 해당하는 오차항(level-3 errors)

• cross-level covariance=0으로 가정한다.

 $cov(u_{0ih}, u_{1h}) = 0$ ,  $cov(u_{0ih}, \epsilon_{iih}) = 0$ ,  $cov(u_{1h}, \epsilon_{iih}) = 0$ 

## Three-level Model (Cont'd)

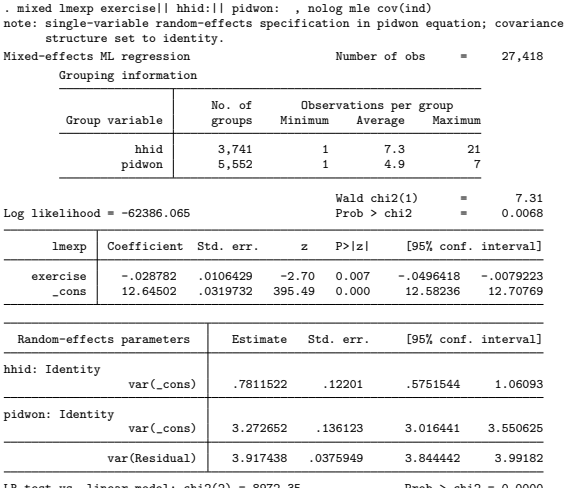

LR test vs. linear model: chi2(2) = 8972.35 Prob > chi2 = 0.0000 Note: LR test is conservative and provided only for reference.

## Three-level Model (Cont'd)

#### . estat icc

Residual intraclass correlation

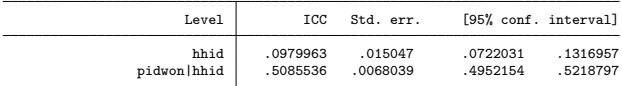

• Intra-class correlation

$$
corr(y_{ijh}, y_{kjh}) = \frac{\sigma_{u0}^2 + \sigma_{u1}^2}{\sigma_{u0}^2 + \sigma_{u1}^2 + \sigma_{\epsilon}^2}
$$

$$
corr(y_{ijh}, y_{kfh}) = \frac{\sigma_{u1}^2}{\sigma_{u0}^2 + \sigma_{u1}^2 + \sigma_{\epsilon}^2}
$$

#### Cross-level Interaction Model

- 상위레벨(가구원), 하위레벨(time)으로 가정하자.
- 상위레벨 covariate: 성별 변수(zj)는 모형에 어떻게 포함될 수 있는가?

$$
y_{ij} = \alpha_j + \beta_j x_{ij} + \epsilon_{ij}
$$

where

$$
\alpha_j = \alpha_0 + \lambda_0 z_j + u_{0j}
$$

$$
\beta_j = \beta_1 + \lambda_1 z_j + u_{1j}
$$
  
\n
$$
\implies y_{ij} = \alpha_0 + \lambda_0 z_j + \beta_1 x_{ij} + \lambda_1 (x_{ij} \times z_j) + u_{0j} + u_{1j} x_{ij} + \epsilon_{ij}
$$

- $(x_{ii} \times z_i)$ 항이 cross-level interaction term이 된다.
- $\bullet$  이러한 모형을 통해 상위레벨(zi) 변수의 조절효 과(moderation effect)를 판단할 수 있다.
	- 하위레벨 변수 xij가 종속변수 yij에 미치는 효과는 상위레<br>벨 변수 zj에 의해 영향을 받는가?

Q5) 상위레벨 변수 z<sub>i</sub> 변수만 포함하는 모형(interaction term이 없는)은 어떻게 이해할 수 있는가?

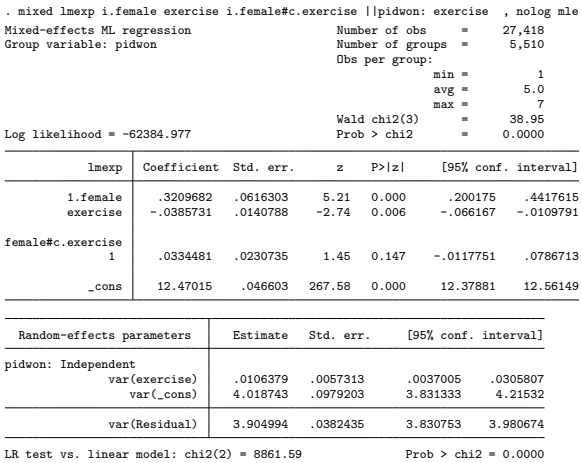

Note: LR test is conservative and provided only for reference.

Q6) 성별변수의 조절효과에 대한 유의성은?

• Prediction Graph

margins female,  $at(exercise=(0(1)7))$  /// atmeans noatlegend

marginsplot, noci recast(line) /// xtitle("exercise", size(vsmall))

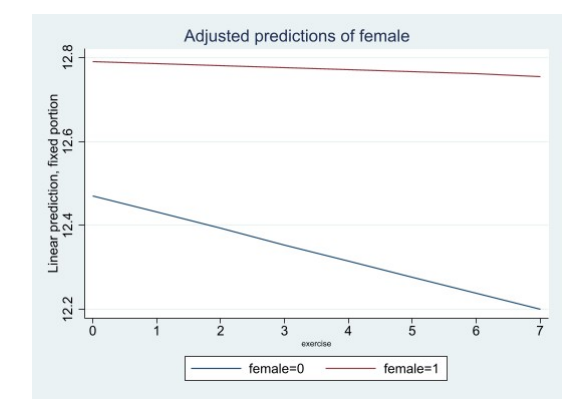

note) margins 명령문에서는 fixed part에 대한 예측치만 이<br>용하여 그래프를 작성한다. 즉 random effects=0으로 간주 한다.

## Multilevel Logit Model

- Discrete and Limited Dependent Variables
	- Binary variable
	- Count variable
	- Ordinal variable
	- Unordered variable
	- Censored variable
- Stata 17버전에서는 횡단면 모형 뿐 아니라 멀티레벨(또는 패널) 구조 데이터에서도 위 종속변수 모형을 추정할 수 있 다.

• 종속변수가 binary variable인 경우 : latent response model

$$
y_{ij}^* = \alpha + \beta x_{ij} + u_j + \epsilon_{ij}
$$

where

$$
y_{ij} = \begin{cases} 1, & \text{if } y_{ij}^* > 0. \\ 0, & \text{otherwise.} \end{cases}
$$
 (1)

• level-2(상위레벨) error(heterogeneity)를 포함하여 within-group correlation을 고려할 수 있다. ⇒ random effects 모형

$$
u_j \sim N(0, \sigma_u^2)
$$

- level-1 오차항  $\epsilon_{ii}$  분포를 표준정규분포 ∼ N(0,1) **⇒→ Multilevel Probit 모형**
- level-1 오차항  $\epsilon_{ij}$  분포를 로지스틱분포 ~ logistic(0,  $\pi^2/3)$ **⇒ Multilevel Logit 모형**

$$
F(\epsilon_{ij}) = \frac{\exp(\epsilon_{ij})}{1 + \exp(\epsilon_{ij})} \quad : \text{ logistic CDF}
$$

• 멀티레벨 로짓모형 하에서 Pr( $y_{ii} = 1$ )은 다음과 같이 쓸 수 있다.

$$
\Pr_{ij} = \Pr(y_{ij} = 1 | x_{ij}, u_j) = F(\alpha + \beta x_{ij} + u_j)
$$

where  $F()$ 은 로지스틱 분포의 CDF이다.

• 승산(odds)

$$
odds = \frac{\mathsf{Pr}_{ij}}{1 - \mathsf{Pr}_{ij}}
$$

• 승산비(odds ratio):  $x_{ii}$  변수가 1단위 증가할 때 승산에 미치 는 영향

odds ratio =  $exp(\beta)$ 

Q6) conditional probability  $Pr(y_{ii} | x_{ii}, u_i)$ 와 unconditional probability Pr $(y_{ij}|x_{ij})$ 은 어떻게 다른가?

• smart\_khp 명령어를 이용하여 two-level(가구원-시간) 데이 터를 만든다.

1년 동안 상급종합병원 방문여부(s\_hospital 변수)을 종속변 수로 설정

smart\_khp\_2008, ind(i\_medicalexp1 c3) hh(tot\_h) /// ou(ou11) wave(2012-2018) save(khp\_4)

#### • Random intercept 모형 추정

. xtset pidwon year

Panel variable: pidwon (unbalanced)

Time variable: year, 2012 to 2018, but with gaps Delta: 1 unit

. tab s\_hospital

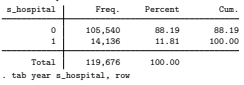

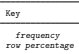

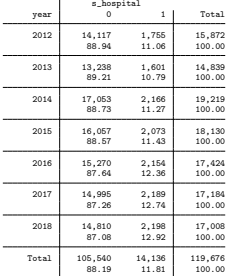

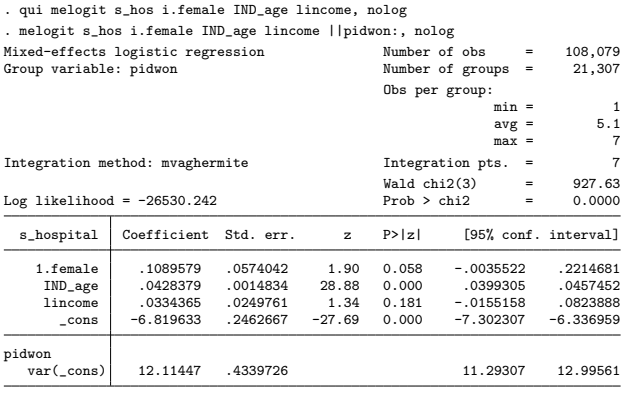

LR test vs. logistic model: chibar2(01) = 17012.85 Prob >= chibar2 =  $0.0000$ 

Q7) 맨 아래에 있는 LR test에 대한 해석은?

Q8) 위 추정결과에서 var( $\epsilon_{ii}$ ) 추정치가 없는 이유는?

- 승산비(odds ratio) 추정결과를 얻기 위해서는 melogit, or
- 같은 가구원 내 시점 간 종속변수의 dependency

$$
corr(y_{ij}^*, y_{kj}^*) = \frac{\sigma_u^2}{(\pi^2/3) + \sigma_u^2}
$$

. estat icc

Residual intraclass correlation

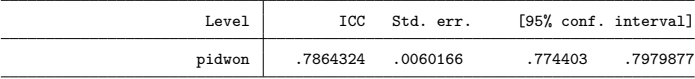

#### • Prediction

1) fixed effects  $+$  the posterior mean of random effects

$$
\Pr(y_{ij} = 1) = \frac{\exp(x_{ij}\beta + \widehat{u}_j)}{1 + \exp(x_{ij}\beta + \widehat{u}_j)}
$$

2) only fixed effects  $+$  the random effects(=0, prior mean)

$$
\Pr(y_{ij} = 1) = \frac{\exp(x_{ij}\beta)}{1 + \exp(x_{ij}\beta)}
$$

predict re\*, reffects

predict pr1, mu

predict pr2, conditional(fixed)

• Prediction graph : only fixed effects

```
margins female, at(lincome=(5(0.5)9)) ///
atmeans noatlegend predict(conditional(fixed))
```
marginsplot, noci recast(line) /// plot2opts(lpattern(longdash))

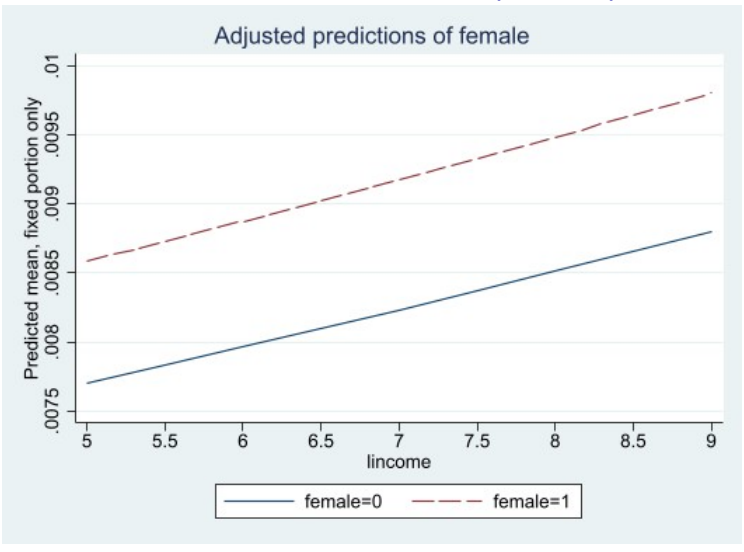

• Prediction graph : fixed effects  $+$  individual-specific heterogeneity

```
margins female, at(lincome=(5(0.5)9)) ///
atmeans noatlegend predict(mu)
```
marginsplot, noci recast(line) /// plot2opts(lpattern(longdash))

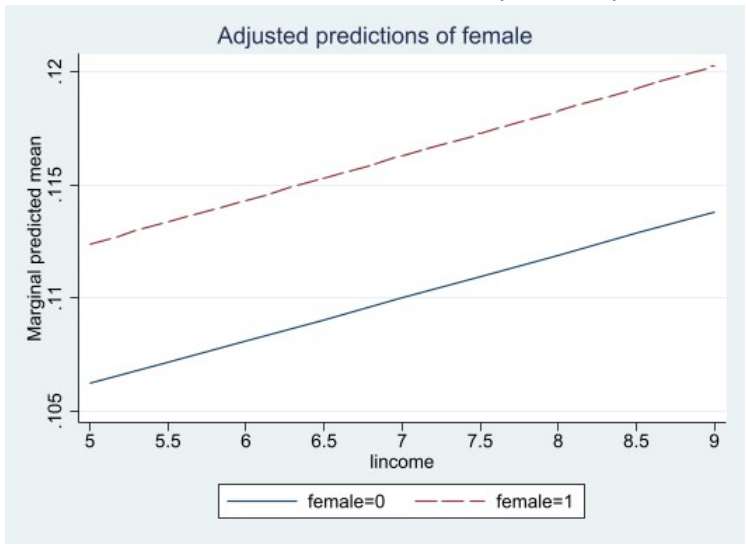

● individual-specific heterogeneity(질환의 경중 등)을 포함하면 상급종합병원 방문 확률이 크게 높아진다는 것을 확인할 수 있다.

#### Multilevel Tobit Model

- 종속변수가 censored variable(절단형 변수)인 경우에 Tobit 모형을 사용한다.종속변수가 일정한 범위 내에서만 관찰된 다.
- 특히 종속변수 값이 0으로 과찰되는 값이 많은 경우에 사용 하다. 0보다 작은 값은 관찰되지 않고 모두 0으로 관찰된 다. 따라서 0의 값을 갖더라도 모두 같은 0이라고 해석할 수 없다.
- censored observations을 제외하고 추정하다면 entire population에 대한 inference를 얻을 수 없는 문제가 발생한 다.

- 멀티레벨 데이터 구조 + 종속변수 censored인 경우 =⇒ 멀 티레벨 토빗모형
- 패널데이터 구조(two-level 구조)인 경우에도 패널 토빗 또 는 멀티레벨 토빗모형을 활용할 수 있다.
- Stata 명령어: metobit 또는 xttobit 명령어
	- 다만 xttobit 명령어에서는 random intercept 모형만 추정 가능하다

• Latent Response Model Approach : Random-coefficient 모형

$$
y_{ij}^* = \alpha + \beta x_{ij} + u_{0j} + u_{1j}x_{ij} + \epsilon_{ij}
$$

where observed dependent variable  $y_{ii}$ 

$$
y_{ij} = \begin{cases} y_{ij}^*, & \text{if } y_{ij}^* > 0. \\ 0, & \text{otherwise.} \end{cases}
$$
 (2)

• level-2 오차항

$$
u_{0j}\sim N(0,\sigma_{u0}^2)
$$

$$
u_{1j} \sim N(0, \sigma_{u1}^2)
$$

 $\bullet$  level-1 오차항

$$
\epsilon_{ij} \sim N(0, \sigma_{\epsilon}^2)
$$

• cross-level covariance=0 으로 가정하다.

- Random intercept uoj : 상위레벨(level-2)에 따라 상수항이 서로 이질적이다.
- Random slope  $u_{1j}$ : 상위레벨(level-2)에 따라  $x_{ij}$ 가  $y_{ij}$ 에 미치 는 효과가 서로 이질적이다.

- Uncensored Probability:  $Pr(y_{ij} > 0 | x_{ij}, u_{0j}, u_{1j})$ 
	- 입원사건이 발생할 확률로 이해

$$
Pr(y_{ij}^* > 0) = 1 - \Phi(\delta)
$$
  
where  $\delta \equiv -\frac{\alpha + \beta x_{ij} + u_{0j} + u_{1j} x_{ij}}{\sigma_{\epsilon}}, \quad \Phi() \in \mathbb{H} \oplus \mathbb{H} \oplus \mathbb{H} \oplus \mathbb{H}$  CDF

• Truncated Mean : 입원사건이 발생했을 때 평균적 입원의 료비

$$
E[y_{ij}|y_{ij}^* > 0] = \alpha + \beta x_{ij} + u_{0j} + u_{1j}x_{ij} + \sigma_{\epsilon} \times \lambda(\delta)
$$
  
where  $\lambda(\delta) = \frac{\phi(\delta)}{1 - \phi(\delta)}$ 

• Censored Mean: 입원사건 발생여부를 알수 없는 상황에서 평규적 입워의료비

$$
E[y_{ij}] = Pr(y_{ij}^* > 0) \times E[y_{ij}|y_{ij}^* > 0]
$$

- Truncated Mean이 Censored Mean보다 항상 큰 값이 되다는 것을 예상할 수 있다.
- 추정계수  $\beta$ 는 입원사건 발생 확률과 평균 입원의료비에 같<br>- 은 방향으로 영향을 미치다.  $\implies$  이러한 제약을 완화한 모형이 Two-part Model 또는 Heckman Sample Selection Model

• 종속변수: 1년동아 입원의료비 로그값

. qui metobit lin\_mexp i.female IND\_age cdcount, ll(0) nolog . qui metobit lin\_mexp i.female IND\_age cdcount || pidwon:, ll(0) nolog . metobit lin\_mexp i.female IND\_age cdcount || pidwon:cdcount, ll(0) cov(ind) nolog Mixed-effects tobit regression  $\mu$  Number of obs = 5,000<br>  $\mu$  = 5,000<br>  $\mu$  = 838 Uncensored = 838<br>Left-censored = 4.162 Limits: Lower =  $0$  Left-censored =  $4,162$ Upper =  $\text{+inf}$  0<br>
Upper =  $\text{+inf}$  0<br>
Upper =  $\text{+inf}$  0<br>
Number of groups = 0.950 Group variable: pidwon Obs per group:  $min =$   $avg =$   $1$   $5.3$  $\begin{array}{ccc}\n\text{avg} & = & 5.3 \\
\text{max} & = & 7\n\end{array}$  $max = 7$ <br>Integration pts. = 7 Integration method: mvaghermite Integration pts. = 7<br>Weld chi<sup>0(3)</sup> = 63.47 Wald chi2(3) =  $63.47$ <br>Prob > chi2 = 0.0000 Log likelihood =  $-5160.217$ lin\_mexp Coefficient Std. err. z P>|z| [95% conf. interval] 1.female -1.981599 1.133548 -1.75 0.080 -4.203312 .2401143 IND\_age .3085329 .0854246 3.61 0.000 .1411038 .4759621 cdcount 1.490705 .222645 6.70 0.000 1.054329 1.927081  $\text{\textendash}$  -48.63995 6.473619 -7.51 0.000 -61.32801 -35.95189 pidwon<br>var(cdcount) var(cdcount) .5299696 .581179 .0617732 4.546755 var(\_cons) 76.35331 18.51163 47.47409 122.8002 var(e.lin\_mexp) 433.1829 27.64502 382.2514 490.9006 LR test vs. tobit model:  $\text{chi}(2) = 75.40$  Prob > chi2 = 0.0000

Note: LR test is conservative and provided only for reference.

Q9) left-censored 관측치의 비율은 얼마인가? Q10) cdcount 추정계수=1.490에 대한 해석은?

• 같은 가구워 내에서 시점 가 입워의료비의 상관계수

. estat icc Conditional intraclass correlation

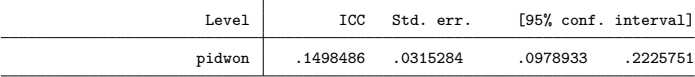

Note: ICC is conditional on zero values of random-effects covariates.

Q11) zero values of random-effects covariates는 무슨 의미인 지?

• Prediction :  $Pr(y_{ij}^* > 0)$ predict re\*, reffects

predict yhat1,  $pr(0,.)$ predict yhat2,  $pr(0,.)$  conditional(fixed)

● 개이 이질성을 포함한 입워사거 발생확률과 개이 이질 성=0으로 가주하 입워사거 발생확률을 계사하다.

• Prediction :  $E(y_{ij}|y_{ij}^*>0)$ predict yhat3,  $e(0, .)$ predict yhat4 , e(0,.) conditional(fixed)

- 개이 이질성을 포함한 평규적 입워의료비와 개이 이질 성=0으로 가주한 평규적 입워의료비를 계사하다.
- 입워사거이 발생되었다는 조거 하에서 입워의료비 =⇒ truncated expectation

• Prediction :  $E(y_{ii})$ predict yhat5,  $ystar(0,.)$ predict yhat6 , ystar(0,.) conditional(fixed)

• 입원사건 발생 조건이 주어지지 않은 상태에서 입원의료비  $\implies$  censored expectation

#### • Prediction Graph : Fixed Part만 이용한 예측

```
margins female, at(cdcount=(0(1)10)) atmeans ///
predict(pr(0,.) conditional(fixed)) noatlegend
```

```
marginsplot, noci recast(line) plot2opts(lpattern(longdash))///
name(graph1, replace) title("Fixed Only", size(small))
```

```
margins female, at(cdcount=(0(1)10)) atmeans ///
predict(pr(0,.) marginal) noatlegend
```

```
marginsplot, noci recast(line) plot2opts(lpattern(longdash)) ///
name(graph2, replace) title("Fixed+Individual Heterogeneity",size(small))
```

```
graph combine graph1 graph2 , ycommon
graph export "fig11.jpg", as(jpg) replace
```
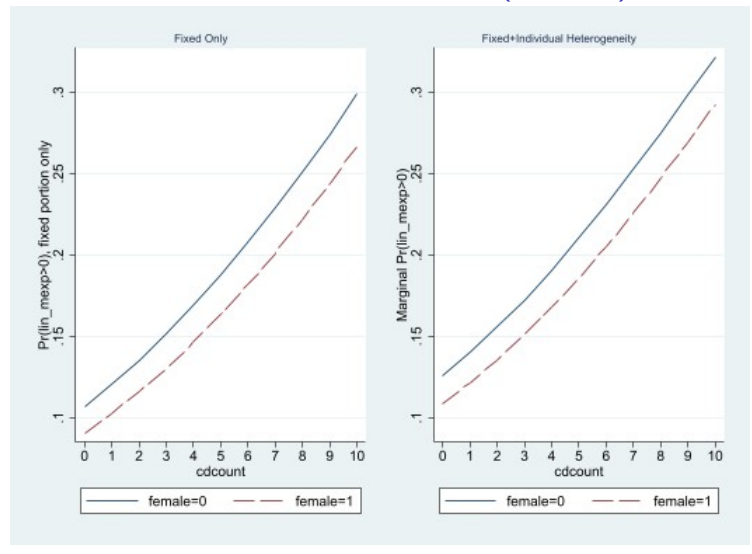

• Prediction Graph : Fixed Part+individual-specific heterogeneity로 계산한 예측

```
margins female, at(cdcount=(0(1)10)) atmeans predict(e(0,.) ///
conditional(fixed)) noatlegend
```

```
marginsplot, noci recast(line) plot2opts(lpattern(longdash)) ///
name(graph1, replace) title("Fixed Only", size(small))
```

```
margins female, at(cdcount=(0(1)10)) atmeans ///
predict(e(0,.) marginal) noatlegend
```

```
marginsplot, noci recast(line) plot2opts(lpattern(longdash)) ///
name(graph2, replace) ///
title("Fixed+Individual Heterogeneity",size(small))
```

```
graph combine graph1 graph2 , ycommon
graph export "fig12.jpg", as(jpg) replace
```
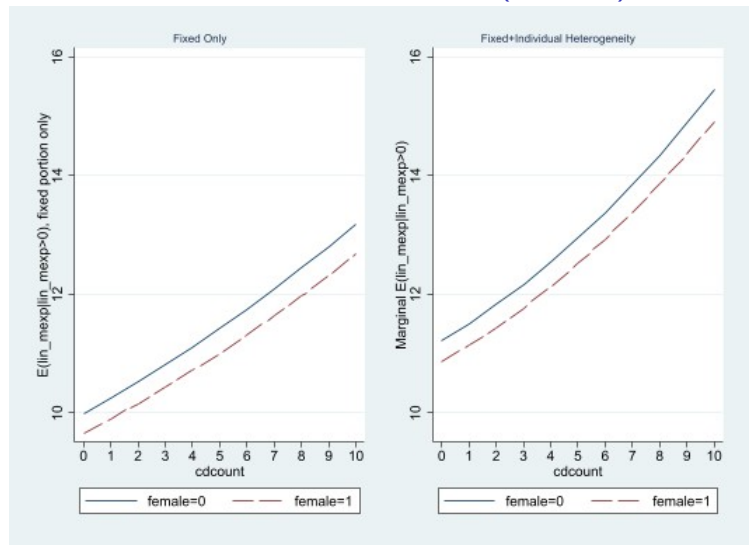

# 참석해 주셔서 감사드립니다 Thank You !

경희대학교 경제학과 민인식 © 한국STATA학회 66